#### ORACLE

## Python-oracledb: the new, Thin driver for Oracle Database

#### **Christopher Jones**

Senior Principal Product Manager Oracle Database Data Access team October 2022

#### **Agenda**

New Features Examples

#### **The popular language ecosystems**

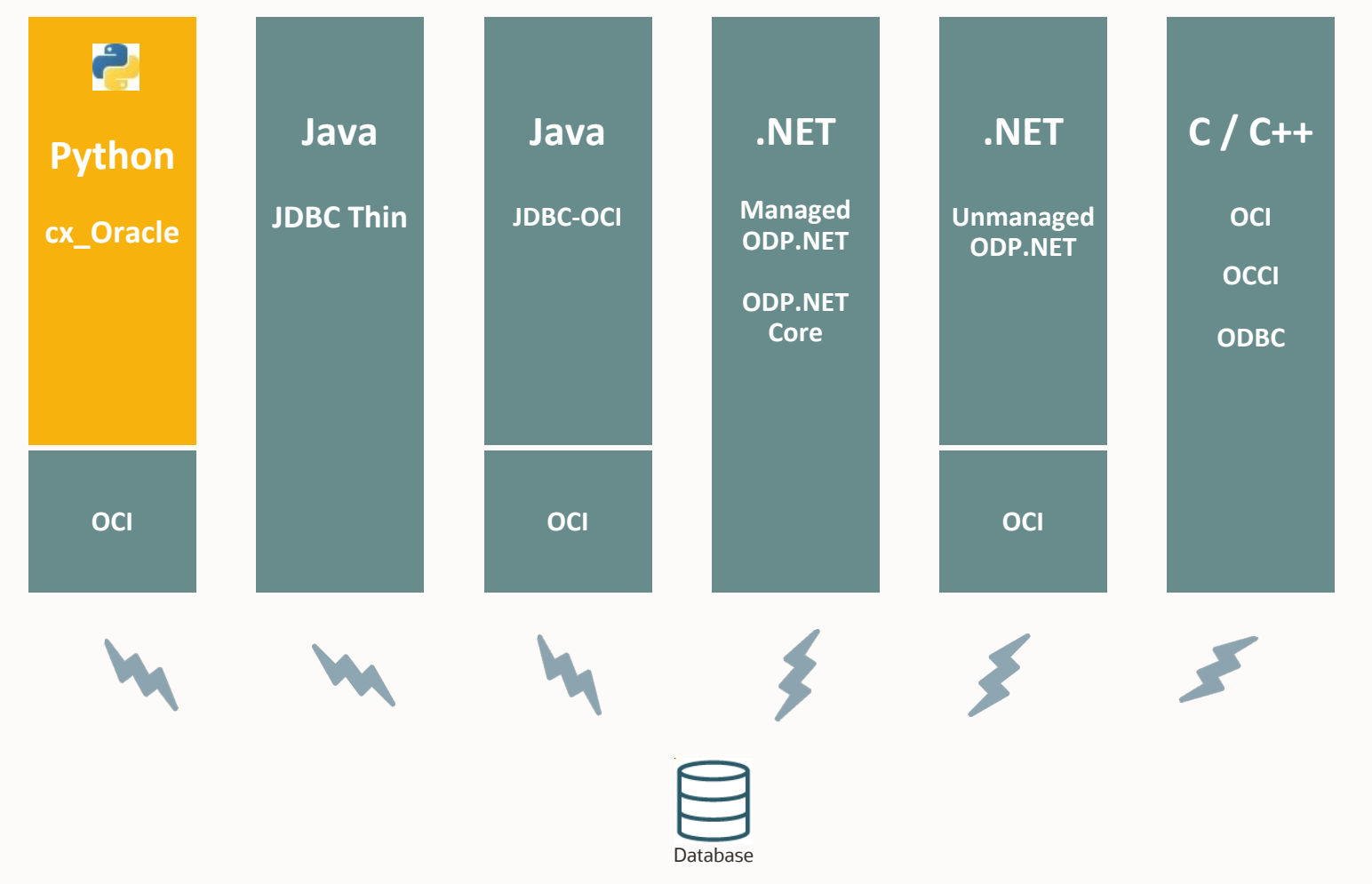

#### **python-oracledb: the new cx\_Oracle**

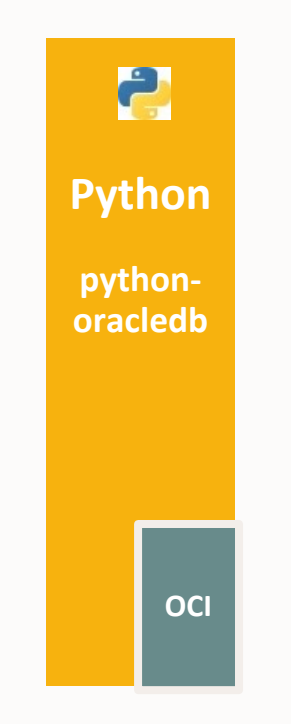

#### **python-oracledb: "need to know"**

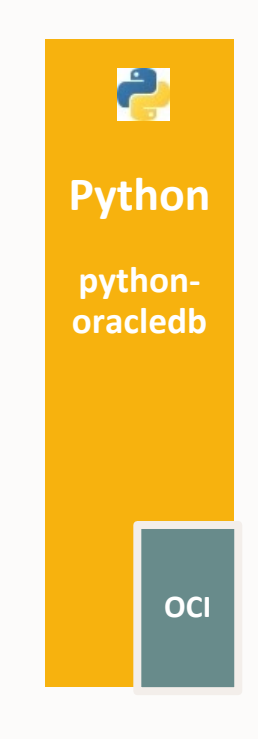

- Renamed, major upgrade of cx\_Oracle
- New, default Thin mode: no Oracle Client
- Runtime choice to use Thick Mode
- Python  $3.6 3.10$
- Dual Apache 2 or UPL open source license
- Binary module for performance
- Python Database API V2 support

#### **python-oracledb: "need to know"**

*"python-oracledb works great [...], improved more than 60% of data transfer performance!"*

*"This library is super cool since it doesn't require Instant Client and is compatible with M1 Mac."*

- Renamed, major upgrade of cx\_Oracle
- New, default Thin mode: no Oracle Client
- Runtime choice to use Thick Mode
- Python 3.6 3.10
- Dual Apache 2 or UPL open source license
- Binary module for performance
- Python Database API V2 support

#### **Active python-oracledb ecosystem**

SQLAlchemy Airflow Django

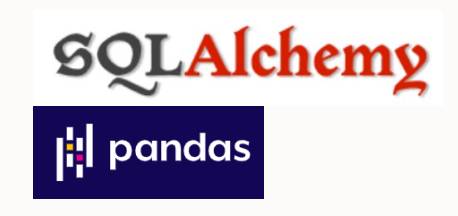

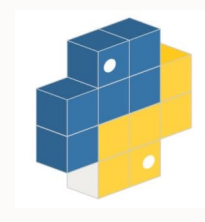

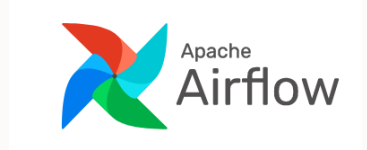

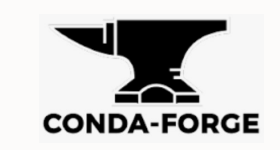

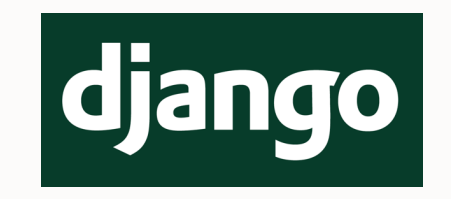

## PyPi Conda-Forge yum.oracle.com

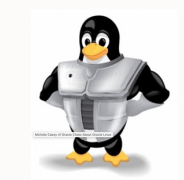

#### **Installing python-oracledb**

- One quick command installs a small, functional driver python -m pip install oracledb --user
- Optionally install Oracle Client libraries for Thick mode

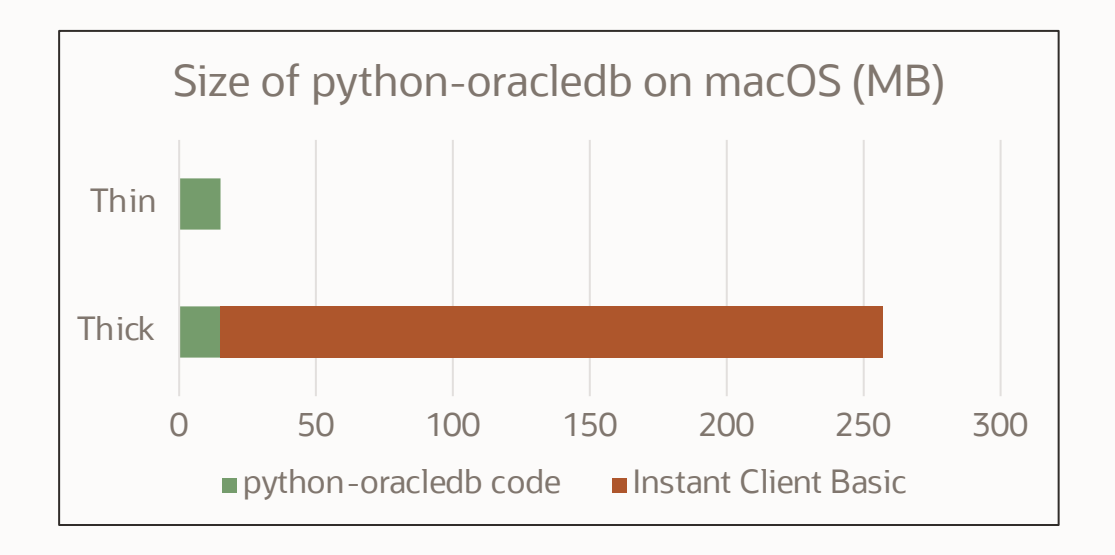

## **Atomic performance tests**

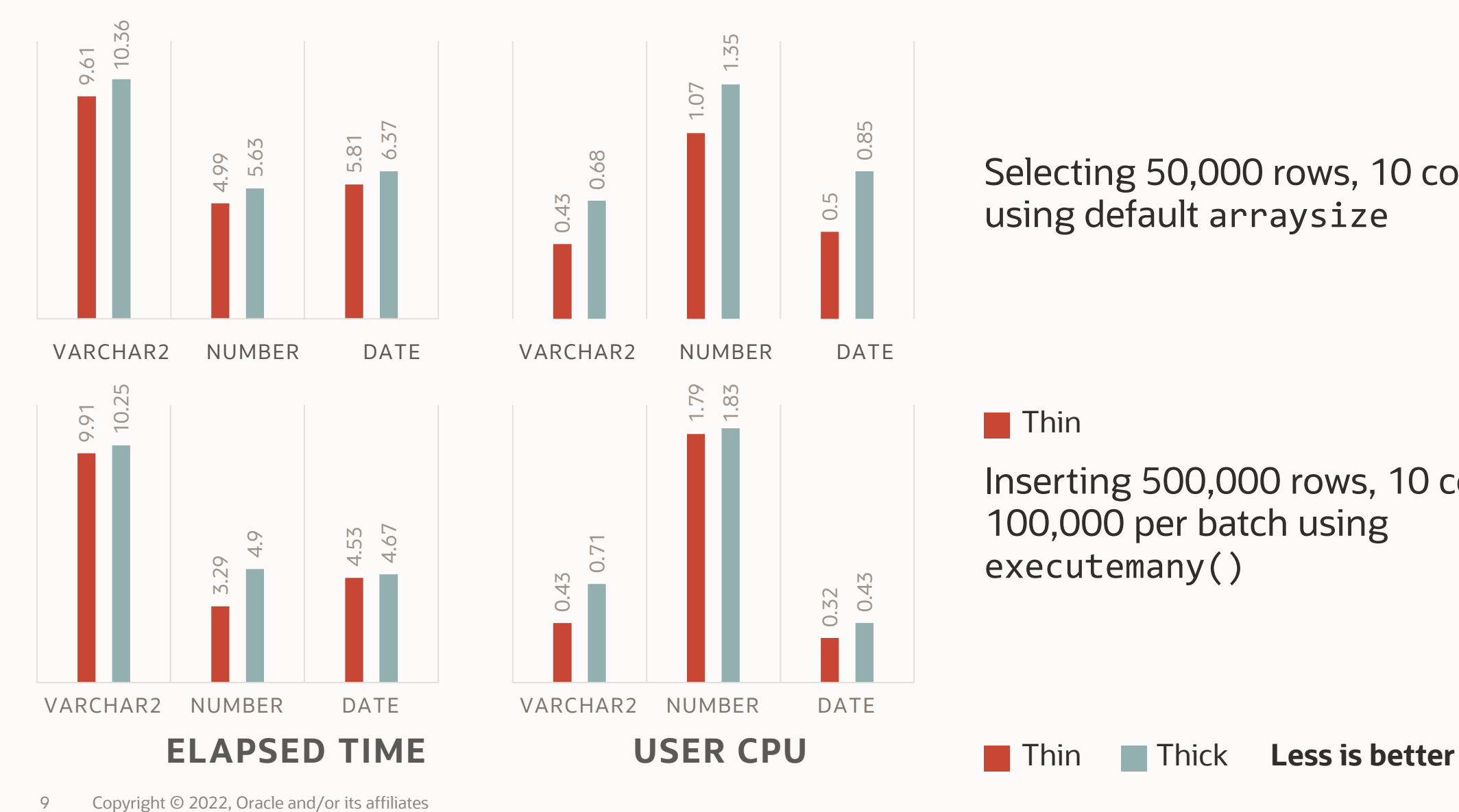

#### Selecting 50,000 rows, 10 columns, using default arraysize

#### Thin

Inserting 500,000 rows, 10 columns at 100,000 per batch using executemany()

# **Features of python-oracledb**

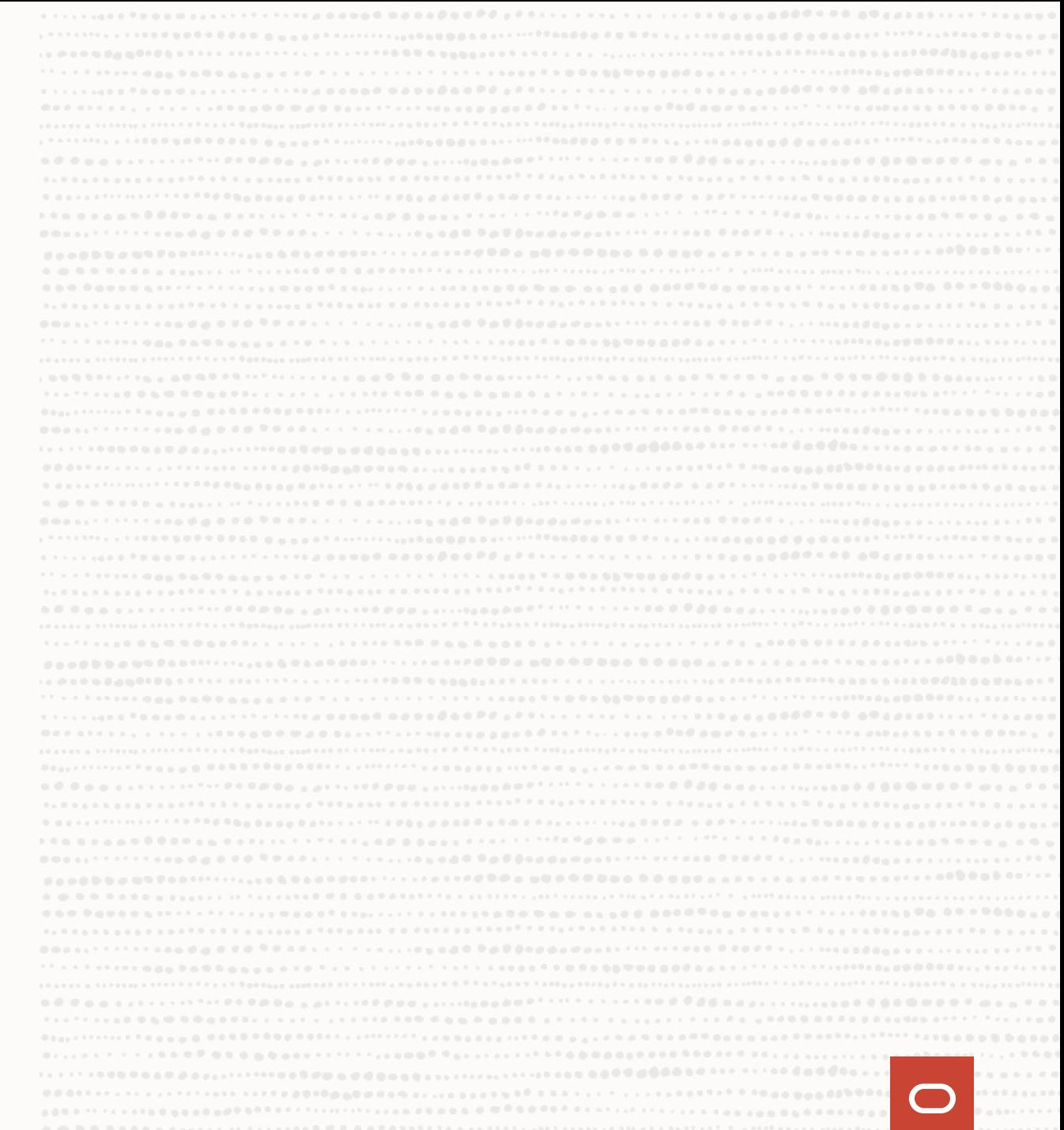

### **Thin vs Thick comparison**

#### Thin and Thick:

- Python DB API V2
- SQL, PL/SQL execution with data binding
- Array fetching, batch execution
- Standard datatypes including LOBs and JSON
- Connection pooling, in-band notifications for planned maintenance, DRCP
- 1-way TLS and mTLS

#### Thin:

• Connects directly to Oracle Database 12.1+

#### Thick:

- Oracle Client libraries allow access to Oracle Database 9.2+, depending on Client library version
- AC & TAC, AQ, CQN, SODA, Named Objects & Collections

#### **Some new features in python-oracledb**

- Azure AD OAuth 2.0 and IAM Token Authentication
- New oracledb.defaults object for setting common, application-wide defaults
- Two-phase commits (TPC)
- Advanced Queuing (AQ): recipients lists, JSON payloads, getting message IDs
- \_Error class has a full\_code attribute, e.g. 'ORA-01476'
- oracledb.init\_oracle\_client() may be called multiple times
- Light-weight connection.is\_healthy() method

#### **Some new features in python-oracledb**

• Many more connection parameters can be specified:

user, host, port, dsn, conn class, params, proxy user, password, newpassword, wallet password, access\_token, protocol, https\_proxy, https\_proxy\_port, service\_name, sid, server type, cclass, purity, expire time, retry count, retry delay, tcp connect timeout, ssl\_server\_dn\_match, ssl\_server\_cert\_dn, wallet\_location, events, externalauth, mode, disable oob, stmtcachesize, edition, tag, matchanytag, config dir, appcontext, shardingkey, supershardingkey, debug jdwp

- New ConnectParams and PoolParams classes
	- can be passed to connection creation and pool creation functions

#### **Some new features in python-oracledb**

Code annotations for intelligent IDE code completion

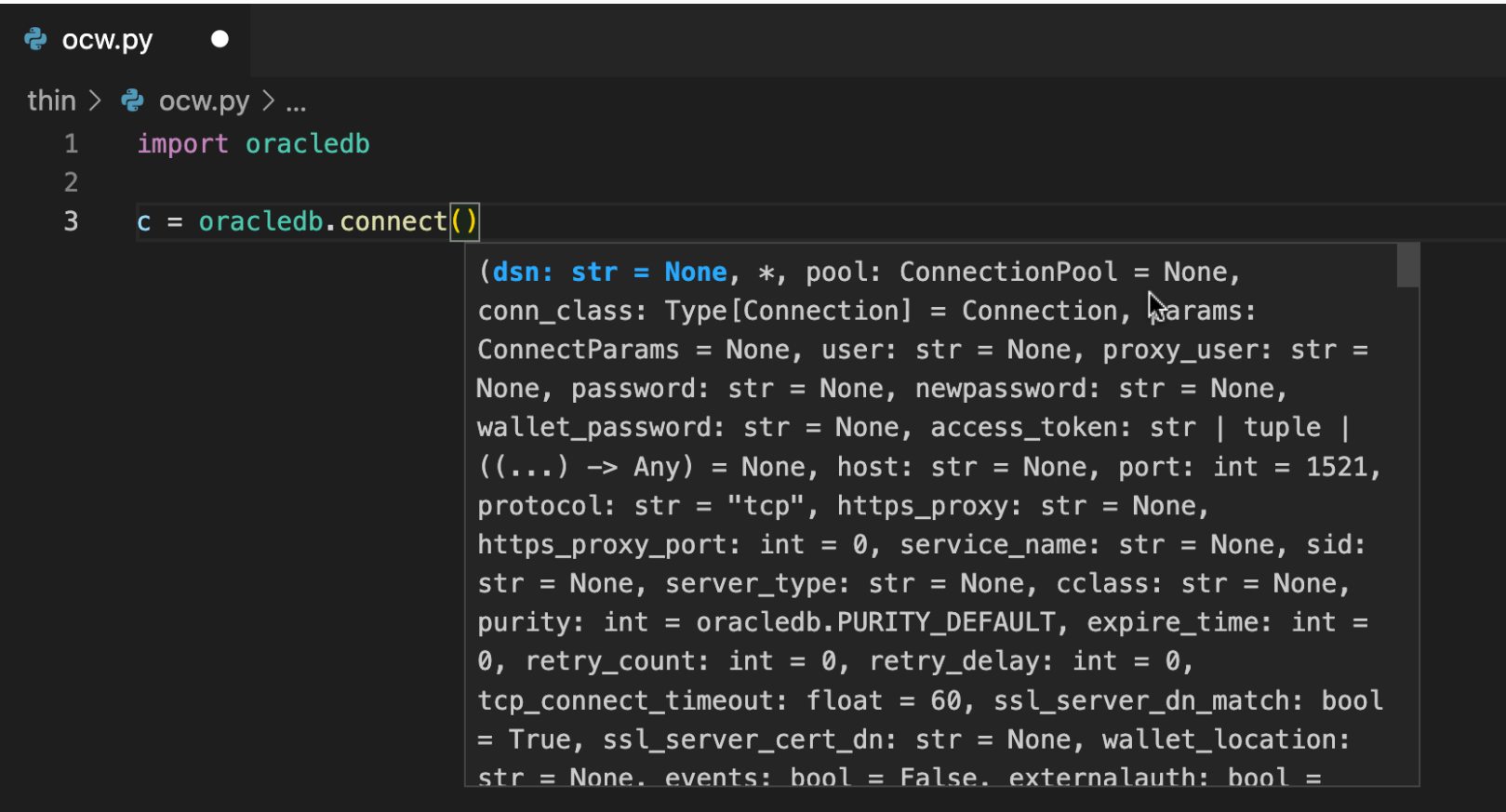

## **Using pythonoracledb**

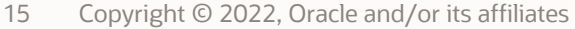

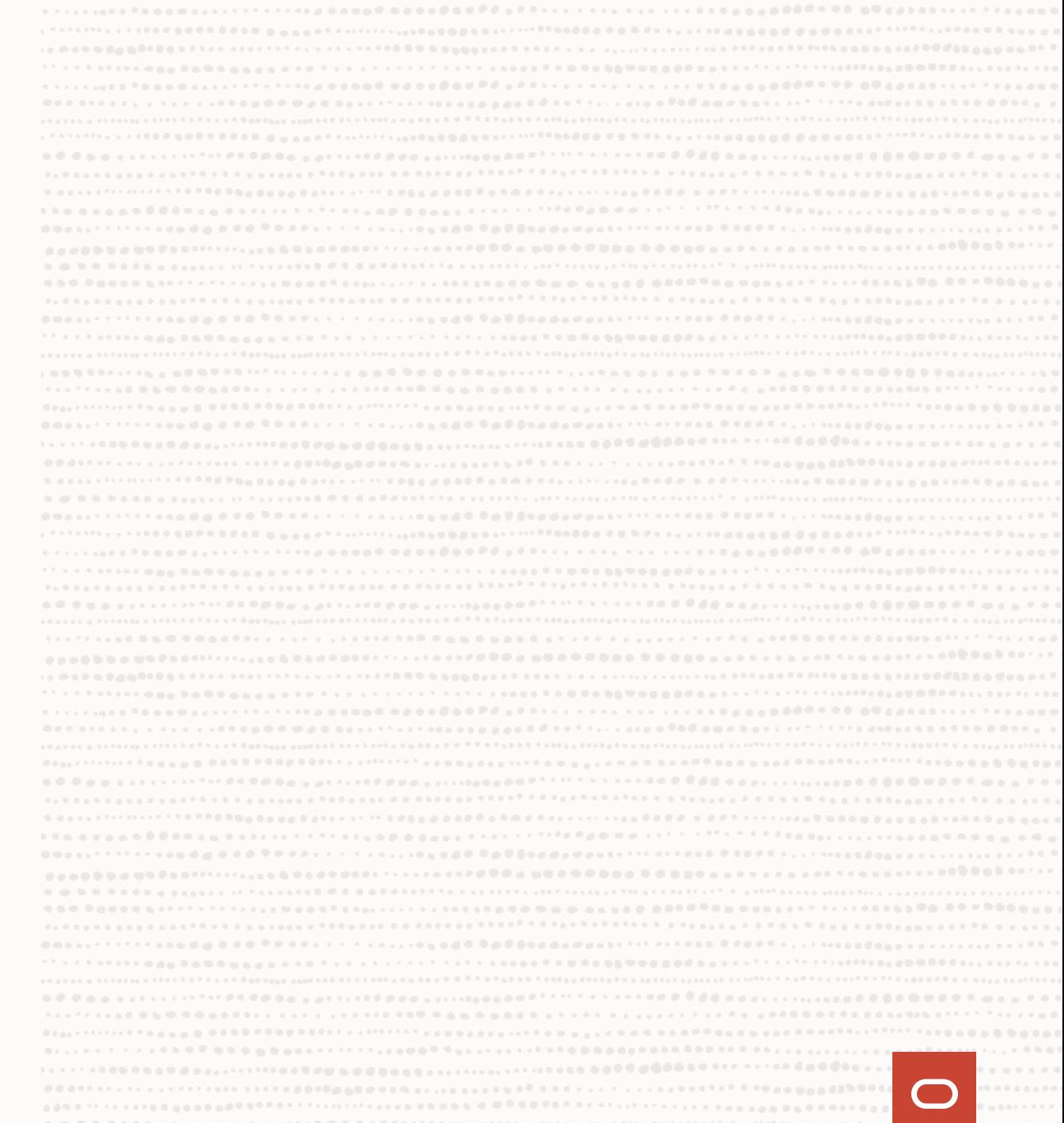

#### **Installing python-oracledb**

• Install

python -m pip install oracledb --user

- Has dependency on 'cryptography' package
- Optionally install Oracle Client libraries for Thick mode
- Platforms without 'cryptography'

python -m pip install oracledb --user **--no-deps**

- Install Oracle Client libraries
- Use Thick mode only

#### **Upgrading cx\_Oracle code**

Import the new driver:

```
import oracledb as cx_Oracle
```
Use named parameters in calls to connect(), Connection(), and SessionPool():

```
Change: c = cx Oracle.connect("un", "pw", "cs")
```

```
to: c = cx Oracle.connect(user="un", password="pw", dsn="cs")
```
### **Enabling python-oracledb Thick mode**

Calling init\_oracle\_client() enables Thick mode

#### **Enabling python-oracledb Thick mode**

```
if platform.system() == "Darwin" and platform.machine() == "x86_64":
    oracledb.init_oracle_client(lib_dir="/Users/cj/instantclient_19_8")
elif platform.system() == "Windows":
    oracledb.init_oracle_client(lib_dir=r"C:\oracle\instantclient_19_16")
elif platform.system() == "Linux":
    oracledb.init_oracle_client()
# else default to Thin mode
```
#### **Error messages in python-oracledb's control may be better**

Thin mode:

DPY-4010: a bind variable replacement value for placeholder ":mybv" was not provided

Thick mode and cx\_Oracle:

ORA-01008: not all variables bound

Thin mode:

DPY-6001: cannot connect to database. Service "orclpdb" is not registered with the listener at host "localhost" port 1521. (Similar to ORA-12514)

Thick mode and cx\_Oracle:

ORA-12514: TNS:listener does not currently know of service requested in connect descriptor

Some Python library messages are too ambiguous to wrap in Thin mode:

DPY-6005: cannot connect to database. Connection failed with "[Errno 61] Connection refused"

#### **Thin connection parameters replace Thick Client settings**

```
Thick mode and cx_Oracle:
```

```
oracledb.init oracle client(config dir='/opt/oracle/config')
connection = oracledb.connect(user=un, password=pw, dsn=cs)
```
sqlnet.ora:

```
sqlnet.tcp_timeout=5
```
Thin mode:

```
connection = oracledb.connect(
     user=un, password=pw, dsn=cs, 
     tcp connect timeout=5)
```
#### **Thin mode: Mutual TLS with Oracle Autonomous Database**

```
connection = oracledb.connect(
     user=un, password=pw, dsn=cs,
     config_dir='/opt/oracle/config', # dir with tnsnames.ora
     wallet_location='/opt/oracle/config', # dir with ewallet.pem
     wallet password=wpw)
```
#### **Don't forget ADB supports "1-way" TLS without wallets**

```
connection = oracledb.connect(
     user=un, password=pw, dsn=cs)
```
Thin mode uses PEM wallets

#### **Thin mode: Connection pooling and DRCP**

```
pool = oracledb.create_pool( # SessionPool() still works
    user=un, password=pw,
    host="myhost", port=1521, service_name="orclpdb1",
   min=1, max=3, increment=1,
   getmode=oracledb.POOL_GETMODE_WAIT,
    server_type="pooled", cclass="MYDEMO", 
    purity=oracledb.PURITY_SELF)
```

```
connection = pool<u>aconnection</u> = poola
```
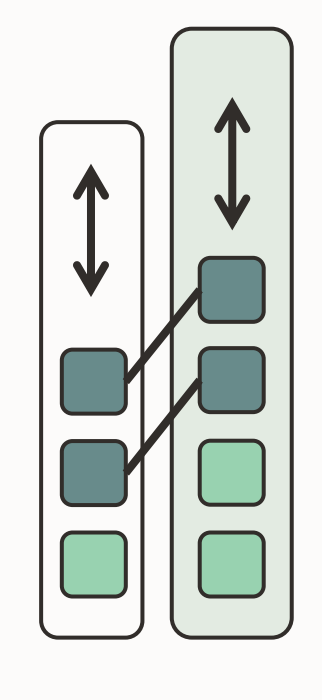

App DB

#### **Thin mode Globalization: Locale type handler**

for row in cursor.execute("select sysdate from dual"): print(row)

How do we get 'Mi 15 Dez 19:57:56 2021' ???

#### **Thin mode Globalization: Locale type handler**

```
locale.setlocale(locale.LC_ALL, 'de_DE.UTF-8')
locale_date_format = locale.nl_langinfo(locale.D_T_FMT)
```

```
def type_handler(cursor, name, default_type, size, precision, scale):
    if default type == oracledb.DB TYPE DATE:
        return cursor.var(default_type, arraysize=cursor.arraysize,
                outconverter=lambda v: v.strftime(locale_date_format))
```
connection.outputtypehandler = type\_handler

#### **Using python-oracledb in Frameworks, ORMs etc**

```
import sys
import oracledb
oracledb.version = "8.3.0"
sys.modules["cx_Oracle"] = oracledb
import cx_Oracle
```
#### **Python-oracledb Futures**

- Ongoing feature additions to Thin mode
- Support for future Oracle Database features
- AsyncIO ?? ! a big project
- All new features will be in python-oracledb, not cx\_Oracle
- cx\_Oracle packages only for critical fixes and new Python versions (circa 2 years)

## **Summary**

- Python-oracledb is the new name for cx\_Oracle
- Compatible with common frameworks and ORMs e.g. SQLAlchemy, Django, Pandas
- "Thin driver by default, with an optional Thick mode"
- Greatly improved deployment experience
- Improved development experience

### **python-oracledb: New namespace, new URLs**

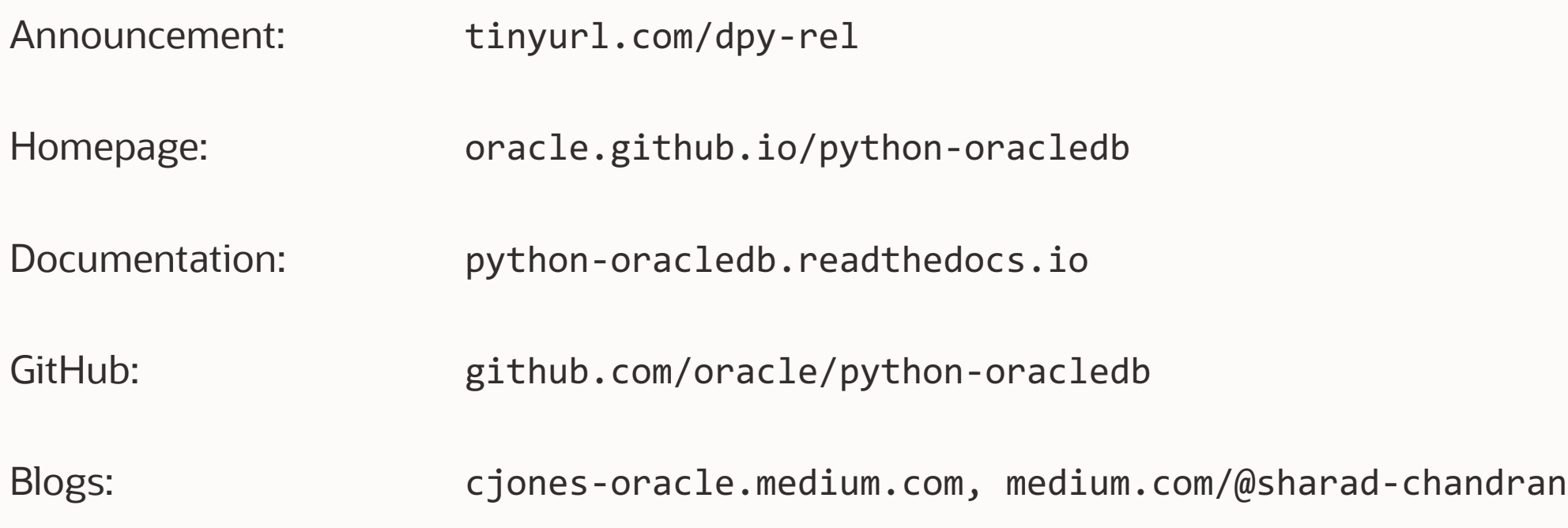

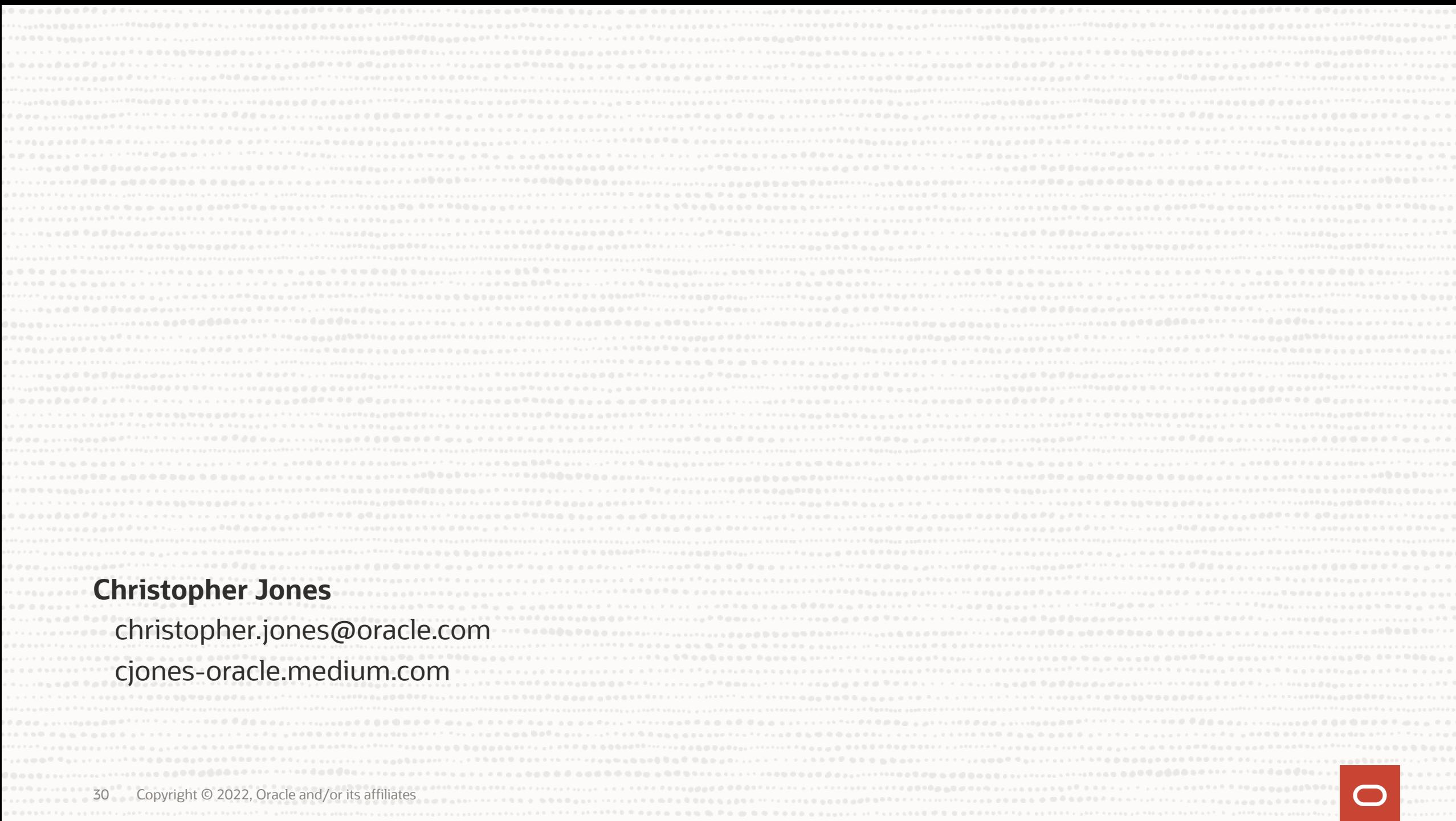

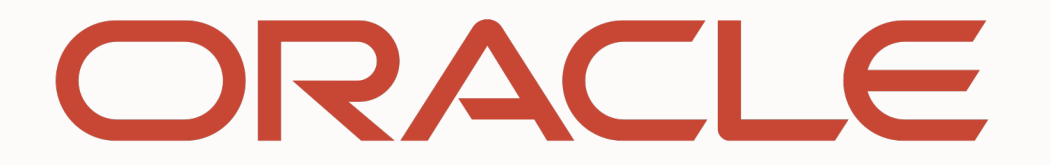